## SAP ABAP table RSLPO S\_GUI\_DEPENDENT {InfoProvider}

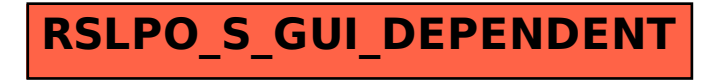